Instructions: Choose 3 of the following problems to work on. Submit your responses as Python text files, with the extension .py. Each file should include your name and the problem number. Problem set 4 is due Thursday, February 09, by midnight.

• Problem  $4.0$ : Our discussion of the Gaussian Prime Spiral included the following pseudocode to trace out a spiral from initial point cstart and initial direction d. Convert this pseudocode to a working Python program. You can include the is gaussian prime() code that was given in the notes.

```
gaussian_prime_spiral ( cstart, d )
step = 0loop forever
  if step == 0c = cstart
  else
    c = c + dif c is gaussian_prime
      d = d * 1jalist = alist + real c
  blist = blist + imaginary c
  if ( 0 < step and c == cstart )
   break
  step = step + 1plot ( alist, blist )
```
• Problem 4.1: Using 1-based indexing, an  $n \times n$  matrix A is defined, for indices  $1 \leq i, j \leq n$  by

$$
A_{i,j} = \sqrt{\frac{2}{n+1}} \sin(\frac{ij\pi}{n+1})
$$

Write a Python function (which uses 0-based indexing!) to define this matrix for any size  $n$ . Now use the numpy function C=matmul(A,B) to verify that  $I=A*A$ , that is, that A times A returns the identity matrix. (Actually, the resulting matrix will have some small numerical errors.) You can choose  $n = 5$ for your example.

• Problem  $4.2$ : Use the matplotlib.pyplot command  $plt.fit11()$  to create the following plot:

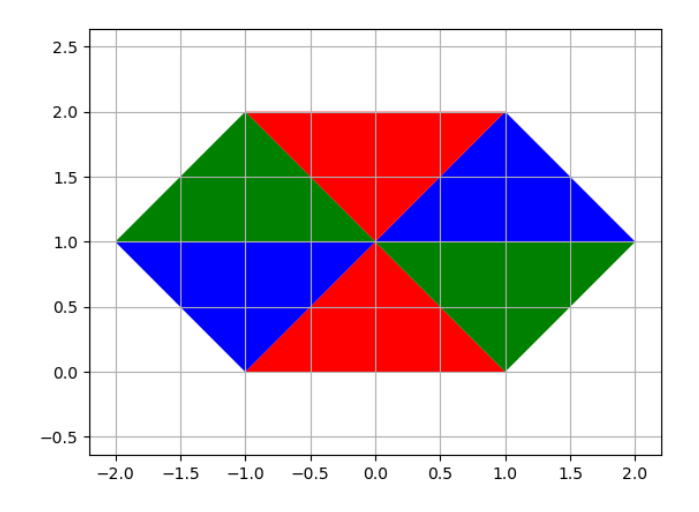

• Problem  $4.3$ : Use a pair of  $for()$  loops and the matplotlib.pyplot command  $plt.plot()$  to create the following grid of blue dots:

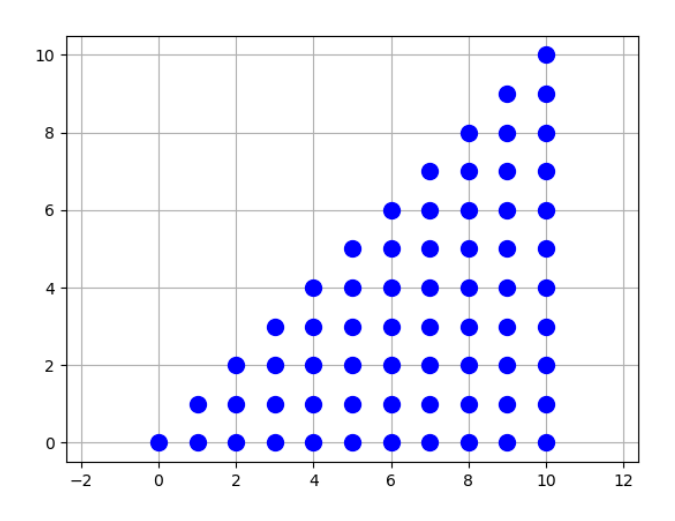

- Problem 4.4: Plot the "sinc()" function,  $f(x) = \frac{\sin(x)}{x}$ , over the domain  $-10 \le x \le 10$ . Add a red line across the plot at the level  $y = 0.8$ , as though we were marking a danger zone.
- Problem 4.5: Carry out some operations in complex arithmetic. Recall that a complex number  $z =$  $x + yi$  can also be written in polar form as  $z = re^{i\theta}$ , where  $r = \sqrt{x^2 + y^2}$  and  $\theta = \tan^{-1}(y/x)$ .
	- Let  $a = -5 + 4i$ ,  $b = 2 3i$
	- Compute and print  $c = a * b$ ;
	- Use the **r=abs(z)** and **theta=atan2(y,x)** functions to compute the polar forms of  $a, b, c$ ;
	- Verify that  $rc = ra * rb$ , and thetac = thetaa + thetab;
	- For a, b, c, verify that the polar form equals the rectangular form. That is, evaluate  $r * \exp(theta * i)$ for each of the three cases.
- Problem 4.6: Over the interval  $0 \le x \le 1$ , consider the function  $f(x) = \cos(7.0 * x) + 5 * \cos(11.2 * x)$  $x) - 2 * \cos(14.0 * x) + 5 * \cos(31.5 * x) + 7 * \cos(63.0 * x)$ . Evaluate  $y = f(x)$  at 101 evenly spaced points. Use the np.min() and np.max() functions to determine the minimum and maximum values of y that you observe. Now use the  $nparrow$  argmin() and  $nparrow$  argmax() functions to find the indexes of y at which these values occur. Finally, use these indexes to report the values of  $x$  at which the minimum and maximum occur.
- Problem  $4.7$ : Write a one line statement that is:
	- True if vector  $v$  is monotonically increasing;
	- True if vector  $v$  is *strictly* monotonically increasing.

Test your two statements on the following vectors:

 $- x = [ 1, 2, 3, 6, 8 ]$  $- y = \langle -1, 2, 3, 3, 7 \rangle$  $- z = [ 1, 3, 7, 2, 9 ]$ 

- Problem  $4.8$ : Hill problem P6.1.2, page 227. The shoelace algorithm for calculating the area of a simple polygon proceeds as follows. Write down the  $(x, y)$  coordinates of the *n* vertices in an  $n \times 2$  array, and repeat the coordinates of the first vertex as the last row, to make an  $(n + 1) \times 2$  array. Now:
	- 1. Multiply each  $x$  coordinate in the first  $n$  rows by the  $y$  coordinate in the next row down, and take the sum:  $S_1 = x_1 * y_2 + ... + x_n * y_{n+1}$
	- 2. Multiply each y coordinate in the first  $n$  rows by the  $x$  coordinate in the next row down, and take the sum,  $S_2 = y_1 * x_2 + ... + y_n * x_{n+1}$
	- 3. The area of the polygon is  $0.5*(S_1 S_2)$ .

Implement this algorithm, and apply it to compute the area of the polygon whose vertices are:

x y 0, 0 3, 0 3, 3 2, 3 2, 1 1, 1 1, 2 0, 2

I would suggest you use Python lists for this exercise. You may use Python for() loops even though Hill says not to!

• Problem 4.9: Carry out the task in problem 4.8, but now do not use  $for()$  loops. Use numpy arrays with index slicing. That means you have to use  $np.append()$  and  $np.sum()$  as well.

If you want to show off, you can write the two summations as a single statement.